## SOCOCO

## connection **+** awareness

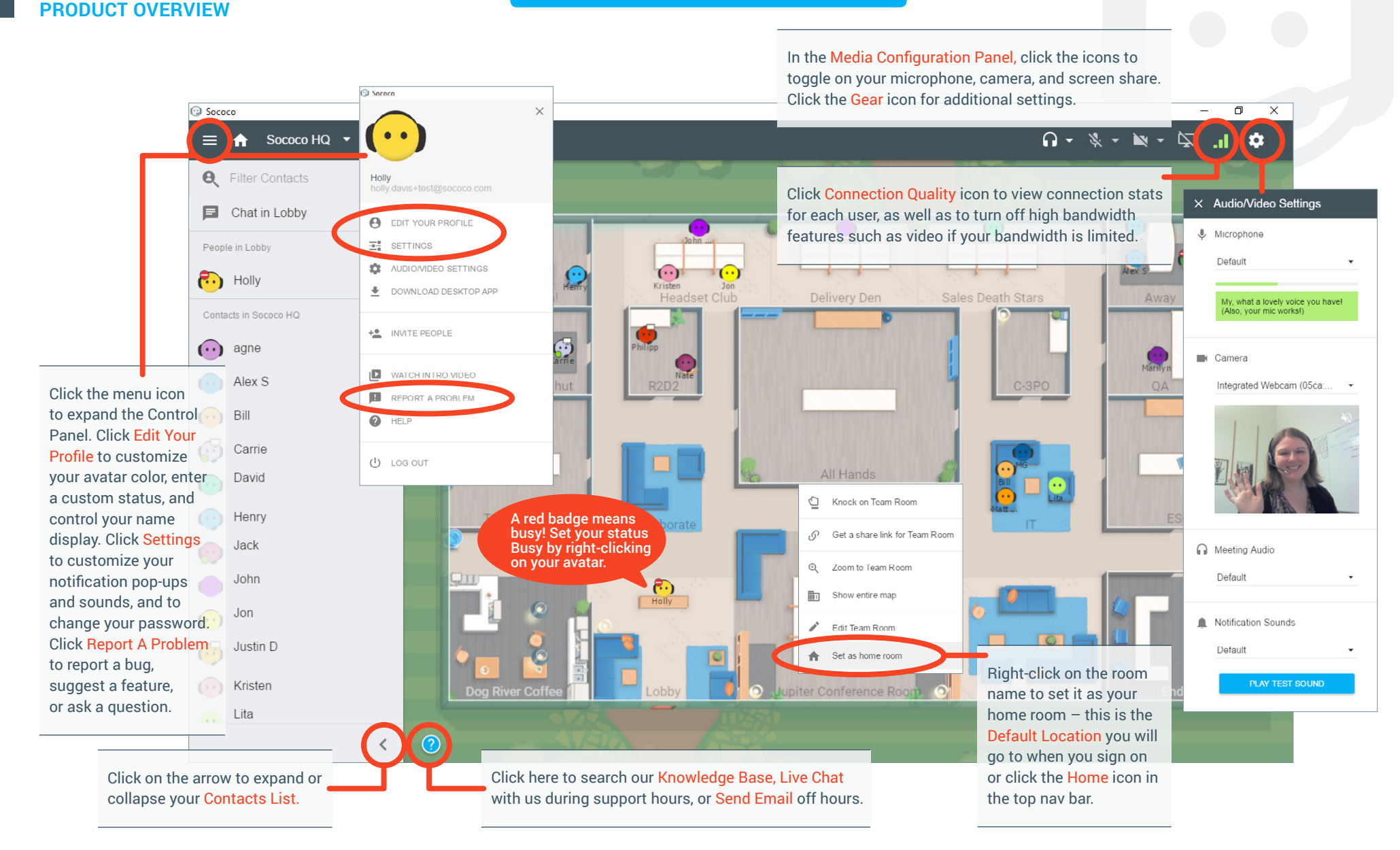

Want to learn more or need assistance?

**Visit [sococo.com/support](http://www.sococo.com/support) or click the blue Help icon in the lower left corner when signed on.**

## team **+** customer engagement

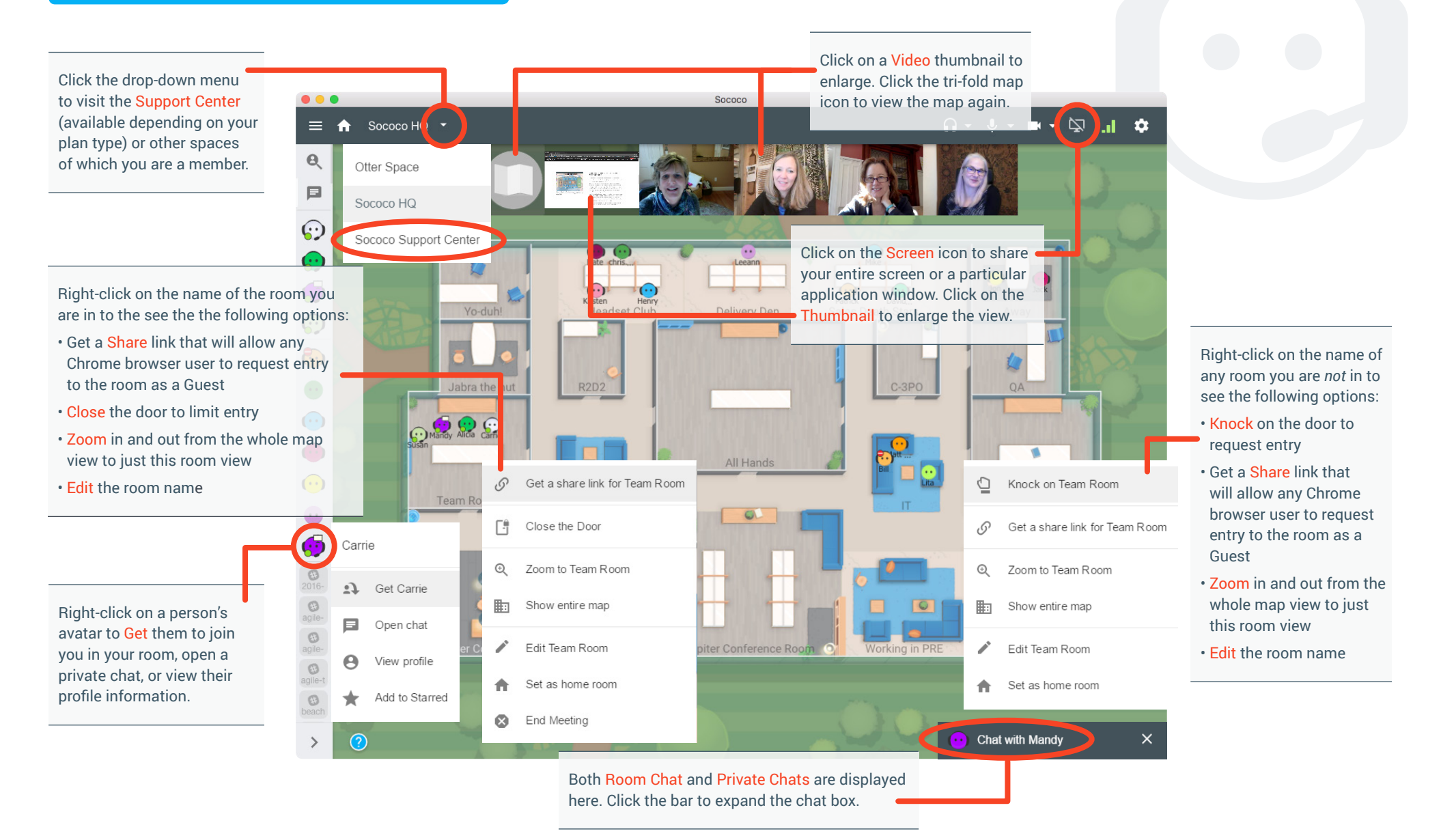

Want to learn more or need assistance? **Visit [sococo.com/support](http://www.sococo.com/support) or click the blue Help icon in the lower left corner when signed on.**

YOU CAN ALSO FIND US ON

© 2016, Sococo, Inc.

**SOCOCO**